# A.S.D.GOVT. DEGREE COLLEGE FOR WOMEN (A)

(Re-Accredited with 'B' Grade by NAAC) (Affiliated to Adikavi Nannaya University) Jagannaickpur, Kakinada.

### DEPARTMENT OF COMPUTER SCIENCE

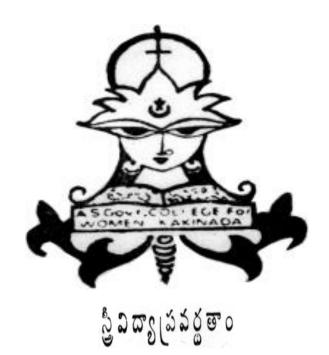

INNOVATIVE PRACTICES

QUIZ USING PLICKERS

2019-2020

# A.S.D. GOVT. DEGREE COLLEGE FOR WOMEN (A)

(Re-Accredited with 'B' Grade by NAAC) (Affiliated to Adikavi Nannaya University) Jagannaickpur, Kakinada

#### DEPARTMENT OF COMPUTER SCIENCE

# **Activity Register 2019-2020**

| Date                                                        | 26-07-1019                                                                                      |  |  |
|-------------------------------------------------------------|-------------------------------------------------------------------------------------------------|--|--|
| Conducted through (DRC/JKC/ELF/NCC/NSS/ Departments etc.)   | Department of Computer Science                                                                  |  |  |
| Nature of Activity (Seminar/Workshop/Extn. Lecture etc.,)   | Quiz using Plickers                                                                             |  |  |
| Title of the Activity                                       | Formative Assessment using Plickers                                                             |  |  |
| Name of the Department/Committee                            | COMPUTER SCIENCE                                                                                |  |  |
| No. of students participated                                | 41                                                                                              |  |  |
| Brief Report on the activity                                | To make the students aware on fundamentals of computers using online assessment tools           |  |  |
| Name of the Lecturers who Planned & conducted the activity  | N. Naga Subrahmanyeswari<br>G.Satya Suneetha                                                    |  |  |
| Signature of the Dept. In-Charge /Convener of the Committee | N.N.S. ERWASI  BLCHARGE  DEPT OF COMPUTER SCIENCE  SDROVI DEGREE COLLECE MINUTURONOUS  KAKINADA |  |  |
| Signature of the Principal                                  | A.S.D.GOVT.DEGREE COLLEGE INT. AUTONOMOUS KAKINADA                                              |  |  |
| Remarks                                                     |                                                                                                 |  |  |

## A.S.D.GOVT. DEGREE COLLEGE FOR WOMEN (A)

(Re-Accredited with 'B' Grade by NAAC) (Affiliated to Adikavi Nannaya University) Jagannaickpur, Kakinada.

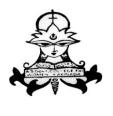

ည္ညွဳ သီထားႏွုပ္သံသံလွဴစားဝ

# DEPARTMENT OF COMPUTER SCIENCE

#### FORMATIVE ASSESSMENT USING PLICKERS

2019-2020

The Department of Computer Science had conducted Formative Assessment through Plickers for I B.Sc(M.P.Cs) and I B.Com(C.A.) students in Seminar Hall (Digital Class Room) at 2:00 P.M.

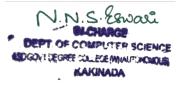

**Signatures of the Lecturers:** 

# A.S.D.GOVT. DEGREE COLLEGE FOR WOMEN (A)

JAGANNAICKPUR, KAKINADA.

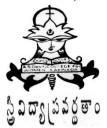

# DEPARTMENT OF COMPUTER SCIENCE Quiz using Plickers

The following students had participated in the activity on 26-07-2019.

| S.No | Regd. No. | Name of the Students    | Class         | Signature      |
|------|-----------|-------------------------|---------------|----------------|
| 1.   | 192098    | H. Pavani               | I BOC (MPCS)  | M. pavani      |
| 2.   | 192056    | H. Vara lakshoni        | P BSC (KPCS)  | Havon buch     |
| 3.   | 192056    | MDReshma Begum          | T BOC (MPCS)  | M. Reshmang    |
| 4.   | 192103    | SK-Saajida              | I BSC (mpcs)  | SK-Saajida     |
| 5.   | 192057    | K. Vimalanevi           | IBSC (MPCS)   | K. Vimlas      |
| 6.   | 192072    | Y-Kusuma                | IBSC (MRS)    | Y-Kusura.      |
| 7.   | 192078    | G. Paraneetha           | IBSC [MPCS]   | G. Poranatha   |
| 8.   | 192064    | S. Divya                | IBSC [MPS]    | s. Divya       |
| 9.   | 192097    | v om Rajyalakshui       | I ROC [HIPCS] | W              |
| 10.  | 192069    | v. Jnana kumari         | I BSC [4pcs]  | V. Zona Kuma   |
| 11.  | 197052    | 11. SOLUDIA PROPA       | I ASC [HOCS]  | H. King Dogs   |
| 12.  | 192096    | r wago larshyi          | I DSC [4pcs]  | K.Nagaloful    |
| 13.  | 192083    | a. Sierenha.            | 7 RSC (HPCS)  | 6. swierke     |
| 14.  | 1920 F9   | k. Ramya                | 7 BSC (HPCI)  | k. Ramya.      |
| 15.  | 192053    | K. Naga Psiasanna       | I BSC (MPCS)  | K. Naga Pradas |
| 16.  | 192073    | G. Lokshmi Deepika      | I BSK MPCS)   | G.S. Dagika    |
| 17.  | 1920G1    | v. Brogga lakshini sovi | IBSC (MPCS)   | v.B.L.Dew      |
| 18.  | 1920110   | p. vijaya Duriga        | 9 BSG (MPC)   | p. Vijaya Burg |
| 19.  | 192071    | O Kauvi                 | T BSC [MPCS]  | 9 Kami         |
| 20.  | 192099    | J. Pavari mahalabihm    | T.BSC (HPCS)  | J. Bunni       |

| S.No | Regd. No.   | Name of the Students | Class          | Signature      |
|------|-------------|----------------------|----------------|----------------|
| 21.  | 1920 192076 | P-Namya              | 3.6sc - MPcs   | P. Manya.      |
| 22.  | 198065      | k. Divuya Darshini   | IBSC - HPCS    | k. Dinyo       |
| 23.  | 192068      | V- Thansi sei sai    | 26sc - HRS     | V. Thansi      |
| 24.  | 192075      | D. Maurika           | CBSc - MPCS    | D. Mounifee    |
| 25.  | 192107      | K. Veera Grantsom    | 3.85c - MPCS   | K Grawthom!    |
| 26.  | 192086      | T. Asha jyothi       | TASE-MPCS      | T. Asha Tyoth  |
| 27.  | 193124      | 4. Close the         | J BLOM - CA    | + Clarette     |
| 28.  | 193198      | M laya Murrisha      | I BCOM - CA    | 1 500          |
| 29.  | 19.33121    | E-Smjananjali        | T gram- CA     | K. Layarmidu   |
| 30.  | 193137      | B. Nookaratram       | I B.com-ca     | 8-Nookaratro   |
| 31.  | 193144      | B. Sumate:           | I.B. com.ca    | R. Sumate      |
| 32.  | 193141      | N. Rama tulora       | TB. (5m - CA   | N.R. Tulan     |
| 33.  | 1931123     | la Apanha            | I B. com - c.A | la Apostha     |
| 34.  | 193133      | B. Joshna Awga       | 7 B. com - C.A | B. Joshna      |
| 35.  | 193147      | R. Werami            | TB.Com -CA     | R.Vourana      |
| 36.  | 193129      | L. Mallermany        | I-B-Com-L-A    | K-malleynari   |
| 37.  | 193125      | P.D Mourika          | I.B. Com C.A   | P.D Mourike    |
| 38.  | 193146      | K. Tanuja            | I-B Com C.A    | K, TanuJa      |
| 39.  | 193122      | a Arapta Jakeni      |                | C. nvanthasax  |
| 40.  | 193127      | B. D. Ja Blowni      | 5 - 5 S        | B. Darge Bloke |
| 41.  | 193119      | K Parimala           | J. B. 60m C-A  | K. Parimal     |
| 42.  | 193134      | ch.L.Sowyanya        | I BOOM CA      | ch.L. Sowja    |
| 43.  | 193130      | P.Sr.? Maandka       | T BOOM CA      | P. Snimouniko  |
| 44.  | 193139      | P. Porithera         | I B. Com CA    | P. Pauithona   |
| 45.  | 193147      | R. Verramani         | IB. COM CA     | Riberamni      |
| 46.  | 193138      | P. Padma latha       | IB. Com CA     | P. Parlma Oat  |
| 47.  | 193135      | K. Nandyhoxi Jyothi  | IB. Com CA     | K. partuaxisy  |
| 48.  | 193145      | D. Sunitha Dewi      | JB. Com CA     | D. Sumtha Deni |
| 49.  | 193120      | R. Kanya             | T. B. Com CA   | TX Kanya.      |
| 50.  | 193131      | K-Anusha             | IB com ca      | K. Amusha      |

#### **Plickers- A Formative Assessment Tool**

Plickers is an assessment tool made by a teacher who was looking for a quick and simple way to check student understanding. This assessment tool allows teachers to collect on-the-spot formative assessment data without the need to have students use devices or paper and pencil. This assessment tool allows teachers to collect on-the-spot formative assessment data without the need to have students use devices or paper and pencil. Teachers can use this tool with previous planning or on the go as needed. This tool provides teachers with the data needed to inform their instruction. "It provides students with the opportunity to participate and engage in learning without feeling self-conscious." (Plickers.com) It's a data collection tool that's helpful for teachers and fun for the students. Learning takes place through online games and lessons.

#### Plickers is designed for **formative assessments**.

It is a powerful tool, but rivals its competitors in its simplicity. It collects real-time formative assessment data, which can then be used by teachers to restructure or tailor their lessons. For example, as a formative assessment, a teacher can quickly check what concepts students are understanding easily and what ones they are struggling with, so the teacher can decide on which ones to focus more of the lesson time. Similarly, it's not always clear for a teacher to know when is the best time to move on to new material. Plickers quickly gives the teacher an idea of understanding both as a class and at the individual student level, to make a more informed decision as to when it's time to continue. During and after class, teachers are able to review each student's answers and see which students have mastered the material and which ones might need more instruction or help. It allows teachers to make quicker and more effective choices as to who should help whom and who might need remedial or advanced work. Thus, Plickers allows for easier differentiation of learning and helps accommodate learning preferences.

Students stay engaged throughout the assessment because they find the Assessment activity to be fun.

Ease of use: Very simple to use for students. They just need to rotate a card to show their answer. Very simple for teachers to use the app, to scan, and to project answers. Questions can be loaded previously or as a "need to" basis. Plickers cards are easy to handle, and come in different sizes typical to larger auditoriums, and in larger size fonts for younger students to be able to read.

Access: Plickers accounts can be managed from the web but teachers need the Plickers mobile app in order to scan students' cards and see their responses. The Plickers app is free for both iOS and Android. The app can be used on phones and tablets.

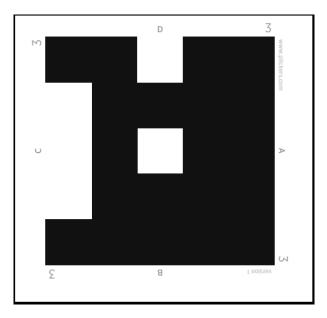

Teachers can use Plickers as a Pre-Assessment before the start of a unit. Students can answer questions related to a new science unit about Sustainable Development, such as "What is Sustainable Development?". Teachers can inform their planning after analyzing student data from the pre-assessment.

How to Use *Plickers* 

#### Adding a class

- 1. Sign In
- 2. Go to Classes
- 3. Here you will see a Demo Class, and any classes already added to your account, and a tab that says "Add new class"

Click on Add new class

You will be asked to Name the class, select grade level, select subject, and assign a color to identify the new class

- 4. Click Save
- 5. The new class should now appear on your Classes page

#### 1. Creating a Folder

- 1. Sign In
- 2. go to Library
- 3. Look for New Folder logo and click on it
- 4. You can use up to 30 characters to name the New Folder
- 5. Press Save

#### 2. Adding new questions

- 1. Sign In
- 2. Go to Library
- 3. Click on desired Folder
- 4. You will see previous questions and a New Question icon

  + New Question, click on New Question
- 5. You will be asked to
  - 1. Add question text
  - 2. Choose between Multiple Choice or True/False
  - 3. Write in A, B, C, D answers
  - 4. Click on all possible correct answers
  - 5. Click Save to leave Click Save and create new to add more questions

## 3. Printing the Plickers cards

- 1. Sign In
- 2. Go to Cards
- 3. Select desired Plickers card that suit your class needs
- 4. Print

#### 4. Scanning the Plickers cards on your phone or tablet

- 1. Press the Plickers icon
- 2. Press Sign In
- 3. Write in Email, and Password
- 4. Press Done
- 5. Choose class
- 6. In Queue, you will see available questions that haven't been used for assessment
- 7. In History, you will see already used questions
- 8. Press on the question you wish to assess students with
- 9. Using Live View post the question on screen
- 10.Press blue Scan button
- 11. You will see an overlay of the students
- 12.Make sure the cards are visible, you may move phone to capture all cards
- 13. Green indicates correct answers, Red indicates incorrect answers, Dark Grey indicates invalid answers and Light Grey indicates students have not been scanned.
  - 1. Press the checkmark when complete
  - 2. Answers can be seen by teacher, using the web site you may also post students names with answers, or chart graph without the students names with the answers

|                                                                   | 12. A DVD is an example of a                                       |                  |                  |                      |  |  |  |  |
|-------------------------------------------------------------------|--------------------------------------------------------------------|------------------|------------------|----------------------|--|--|--|--|
|                                                                   | a. hard disk                                                       | b. optical mouse | c. output device | d. storage device    |  |  |  |  |
|                                                                   | 13. Physical structure of computer is called:                      |                  |                  |                      |  |  |  |  |
|                                                                   | a. Software                                                        | b. Hardware      | c. Human ware    | d. All of these      |  |  |  |  |
|                                                                   | 14. Which of the following is a secondary memory device ?          |                  |                  |                      |  |  |  |  |
|                                                                   | a. RAM                                                             | b. Keyboard      | c. Hard disk     | d. Mouse             |  |  |  |  |
|                                                                   | 15. Which memory is volatile in nature?                            |                  |                  |                      |  |  |  |  |
|                                                                   | a. RAM                                                             | b. ROM           | c. PROM          | d. Mouse             |  |  |  |  |
|                                                                   | 16. Operating system is a                                          |                  |                  |                      |  |  |  |  |
|                                                                   | a. Language b. Hardware c. Application software d. System software |                  |                  |                      |  |  |  |  |
|                                                                   | 17. The smallest unit of storage is                                |                  |                  |                      |  |  |  |  |
|                                                                   | <b>a. Byte</b> b. Kilo Byte c. Mega Byte d. Giga Byte              |                  |                  |                      |  |  |  |  |
|                                                                   | 18. CD-ROM s                                                       | stands for       |                  |                      |  |  |  |  |
| a. Compact Disk Read Only Memory b. Compact Data Read Only Memory |                                                                    |                  |                  |                      |  |  |  |  |
| c. Compactable Disk Read Only Memory d. None of the above         |                                                                    |                  |                  |                      |  |  |  |  |
| 19. What is the process of loading operating systems called?      |                                                                    |                  |                  |                      |  |  |  |  |
|                                                                   | a. Booting                                                         | b. Loading       | c. Refreshing    | d. None of the above |  |  |  |  |
| 20. What is the main function of Computers?                       |                                                                    |                  |                  |                      |  |  |  |  |
|                                                                   | a. Storage                                                         | b. Computations  | c. Reading       | d. Writing           |  |  |  |  |
|                                                                   |                                                                    |                  |                  |                      |  |  |  |  |
|                                                                   |                                                                    |                  |                  |                      |  |  |  |  |
|                                                                   |                                                                    |                  |                  |                      |  |  |  |  |
|                                                                   |                                                                    |                  |                  |                      |  |  |  |  |
|                                                                   |                                                                    |                  |                  |                      |  |  |  |  |
|                                                                   |                                                                    |                  |                  |                      |  |  |  |  |
|                                                                   |                                                                    |                  |                  |                      |  |  |  |  |

#### List of Students Participated in the Activity

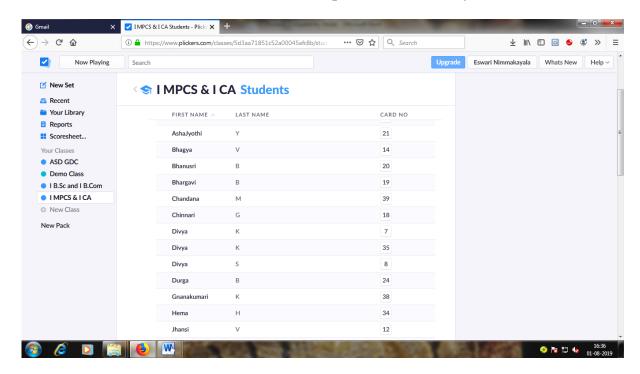

#### **Question Wise Analysis Report of the Activity**

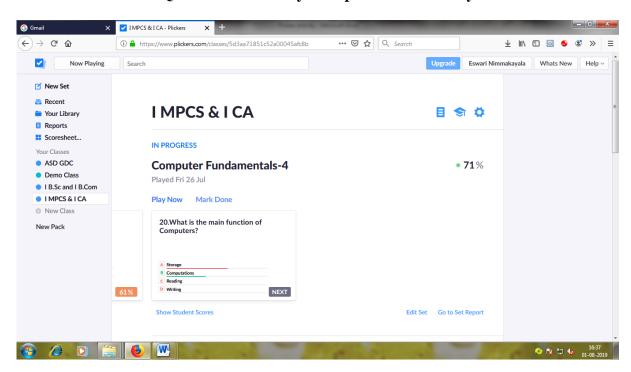

#### Set - Wise Analysis Report of the Activity

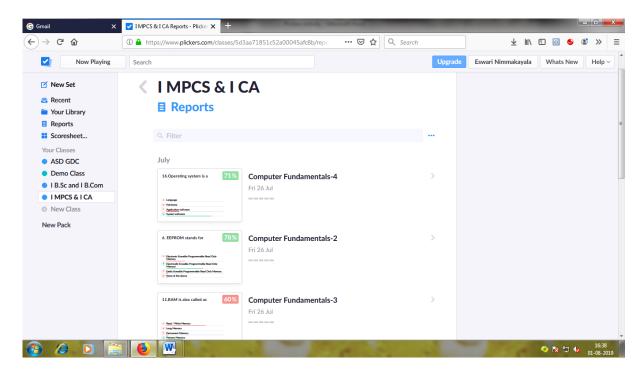

#### **Score Sheet of the Students**

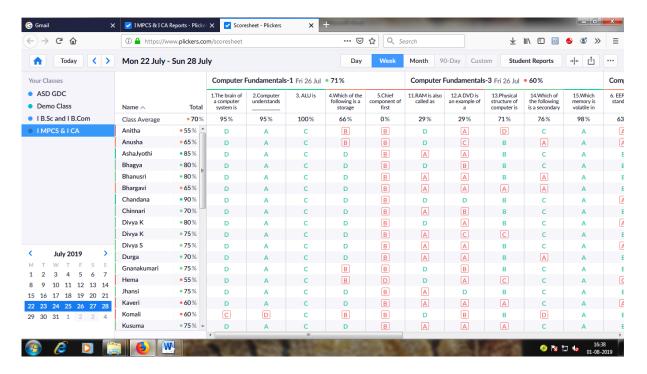

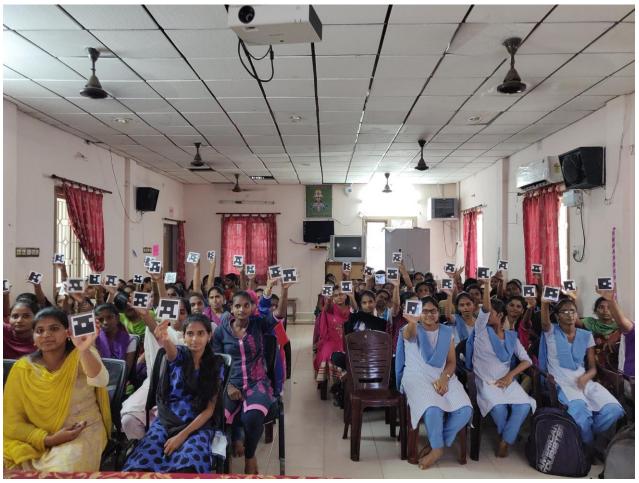

Students participating in the Quiz using Plicker Cards

Signature of the HOD

DEPT OF COMPUTER SCIENCE
ASDGOVIDEGREE CLLECK MULTINOMOUS
KAKINADA